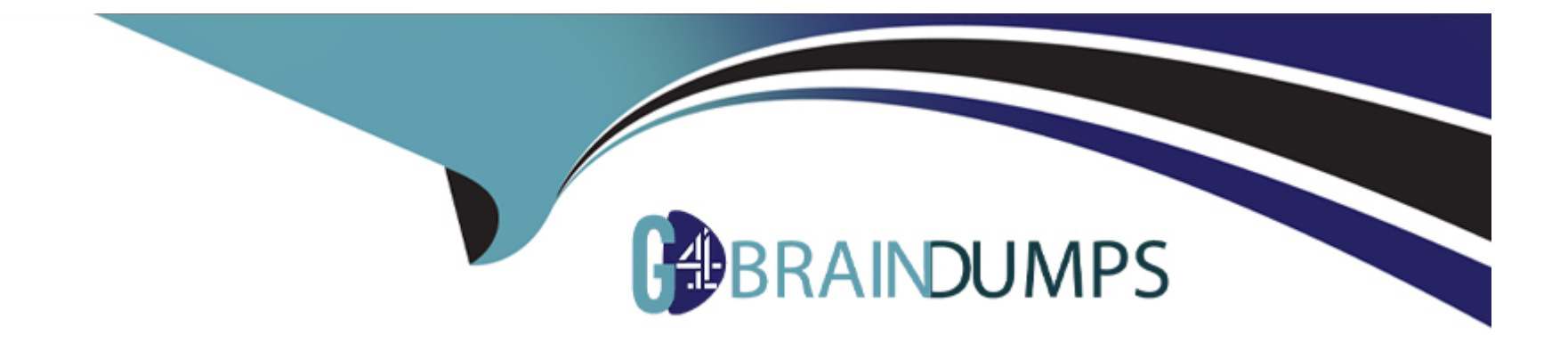

# **Free Questions for C\_TADM70\_22 by go4braindumps**

# **Shared by Bradford on 18-01-2024**

**For More Free Questions and Preparation Resources**

**Check the Links on Last Page**

# **Question 1**

#### **Question Type: MultipleChoice**

Which features does the database migration option of SUM provide for benchmarking? Note: There are 2 correct answers to this question.

### **Options:**

- **A)** Export of specific tables only
- **B)** Unload using memory sockets
- **C)** Decluster during export
- **D)** Export without dump generation

#### **Answer:**

C, D

# **Question 2**

**Question Type: MultipleChoice**

Which of the following changes are homogeneous system copies from an SAP point of view? Note: There are 2 correct answers to this question.

#### **Options:**

- **A)** Operating system from type Y to type X
- **B)** Database type S from version <n> to version <n+x>
- **C)** Database from type B to type A
- **D)** Operating system type U to different hardware architecture

### **Answer:**  B, D

# **Question 3**

**Question Type: MultipleChoice**

Which file does JPKGCTL create to enable an optimized export of packages?

### **Options:**

- **A)** jsplitter\_cmd.properties
- **B)** sizes.xml
- **C)** split\_input.txt
- **D)** dbsize.xml

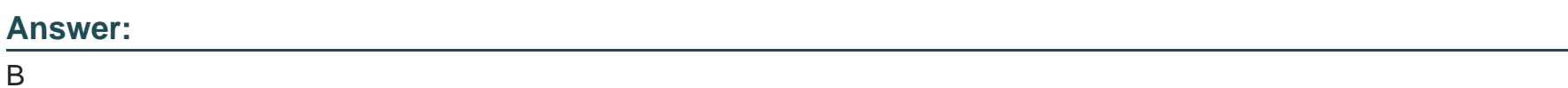

# **Question 4**

**Question Type: MultipleChoice**

Which file does JPKGCTL create to enable an optimized export of packages?

### **Options:**

**A)** jsplitter\_cmd.properties

**B)** sizes.xml

**C)** split\_input.txt

**D)** dbsize.xml

### **Answer:**

B

# **Question 5**

#### **Question Type: MultipleChoice**

Which of the following changes are homogeneous system copies from an SAP point of view? Note: There are 2 correct answers to this question.

#### **Options:**

- **A)** Operating system from type Y to type X
- **B)** Database type S from version <n> to version <n+x>
- **C)** Database from type B to type A

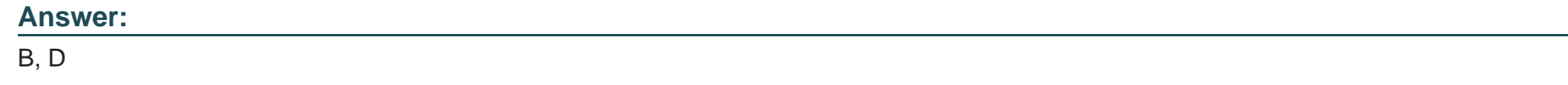

# **Question 6**

**Question Type: MultipleChoice**

Which features does the database migration option of SUM provide for benchmarking? Note: There are 2 correct answers to this question.

### **Options:**

- **A)** Export of specific tables only
- **B)** Unload using memory sockets
- **C)** Decluster during export
- **D)** Export without dump generation

#### **Answer:**

 $C, D$ 

To Get Premium Files for C\_TADM70\_22 Visit

[https://www.p2pexams.com/products/c\\_tadm70\\_2](https://www.p2pexams.com/products/C_TADM70_22)2

For More Free Questions Visit [https://www.p2pexams.com/sap/pdf/c-tadm70-2](https://www.p2pexams.com/sap/pdf/c-tadm70-22)2